## MICROSOFT POWERPOINT 2002 (XP)

## **DESCRIPCIÓN**

Dirigido a cualquier trabajador que precise de la presentación de informes dinámicos o la realización de demostraciones.

## **OBJETIVOS**

Al realizar este curso, el alumno adquirirá las siguientes habilidades y conocimientos:

Concepto de presentación gráfica. Acceso y salida de PowerPoint. - Aspecto y manejos de la interfaz del programa. - Trabajar con las diferentes vistas de PowerPoint. - Crear y guardar presentaciones. Abrir y cerrar. - Utilizar las plantillas de diseño y de presentación. - Insertar y administrar diapositivas. Aplicar fondos y diseños. - Crear y modificar marcadores de posición y cuadros de texto. Trabajar con patrones de diseño. - Modificar el formato de los textos de las diapositivas. - Modificar la apariencia de listas y viñetas. - Revisar y configurar la ortografía. - Llevar a cabo operaciones de edición. Copiar, cortar, pegar y reemplazar elementos. - Insertar y gestionar imágenes en las presentaciones. - Insertar y gestionar dibujos en las presentaciones. Crear títulos vistosos. - Hipervínculos y botones. - Aplicar y configurar transiciones entre diapositivas. - Aplicar y configurar efectos de animación en las diapositivas. - Insertar y modificar tablas, gráficos, diagramas y otros objetos. - Trabajar con objetos multimedia dentro de una presentación. Vídeo y audio. - Exportar y transportar presentaciones. - Imprimir diapositivas. Las notas y los documentos.

## **CONTENIDOS**

UNIDAD 1: Introducción a PowerPoint Conceptos básicos - La ayuda en PowerPoint - Resumen

UNIDAD 2: Entorno de trabajo e impresión - Entorno de trabajo - Vistas e impresión

UNIDAD 3: Panel, esquema y diapositivas - Ficha esquema - Ficha diapositiva

UNIDAD 4: Diseño de diapositivas - Trabajar con textos - Trabajar con tablas - Los organigramas - Trabajar con gráficos - Trabajar con objetos

UNIDAD 5: Presentación - Personalizar presentación - Resumen

UNIDAD 6: Modificar el aspecto de las diapositivas - Trabajar con textos - Gráficos - Objetos - Plantillas

UNIDAD 7: Multimedia en PowerPoint - Animaciones y transiciones

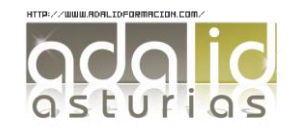